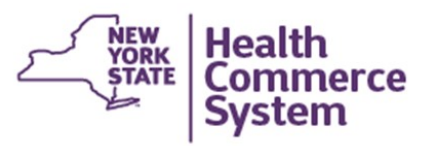

## **HCS Account Management Guide**

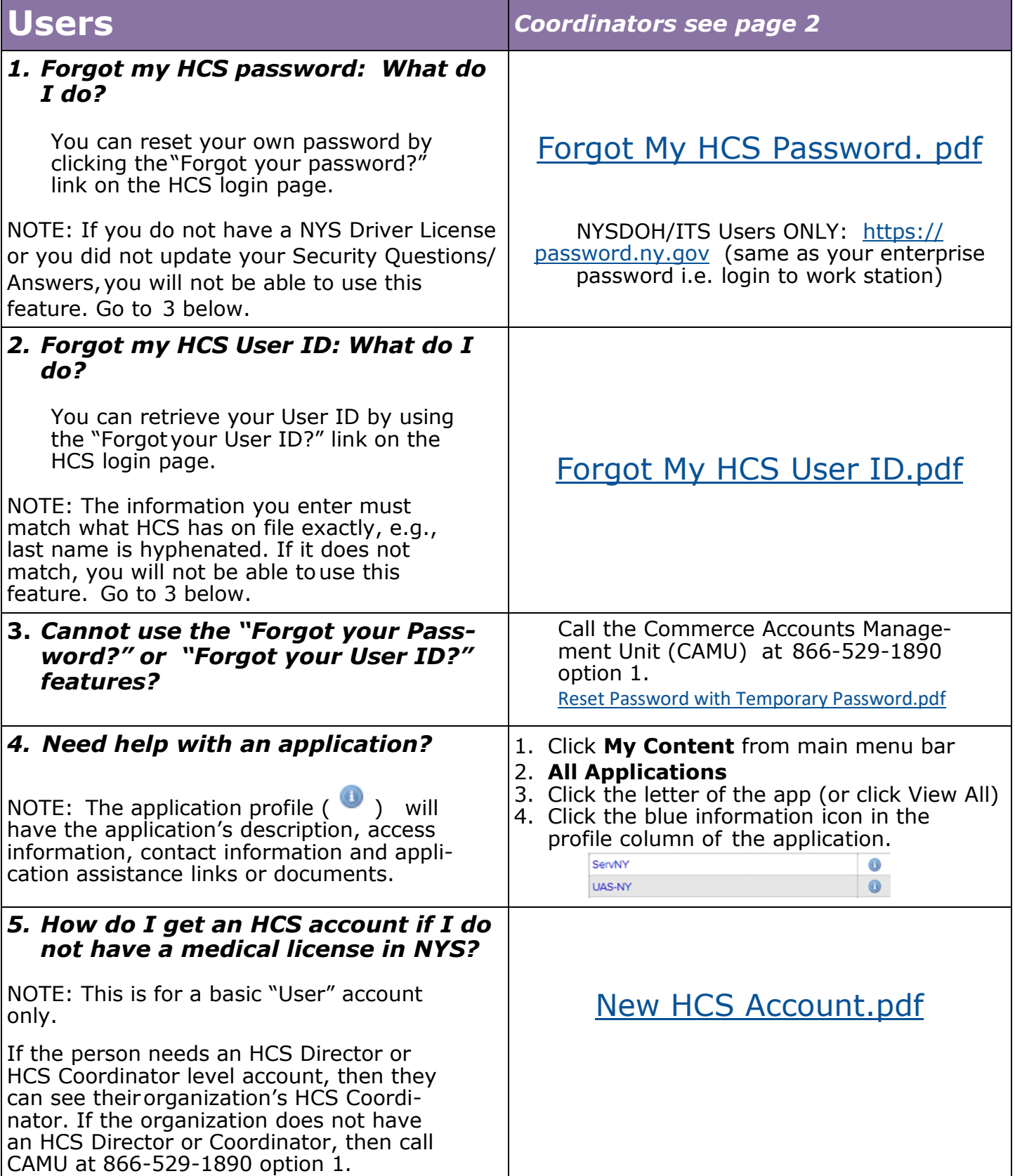

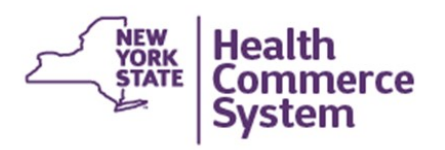

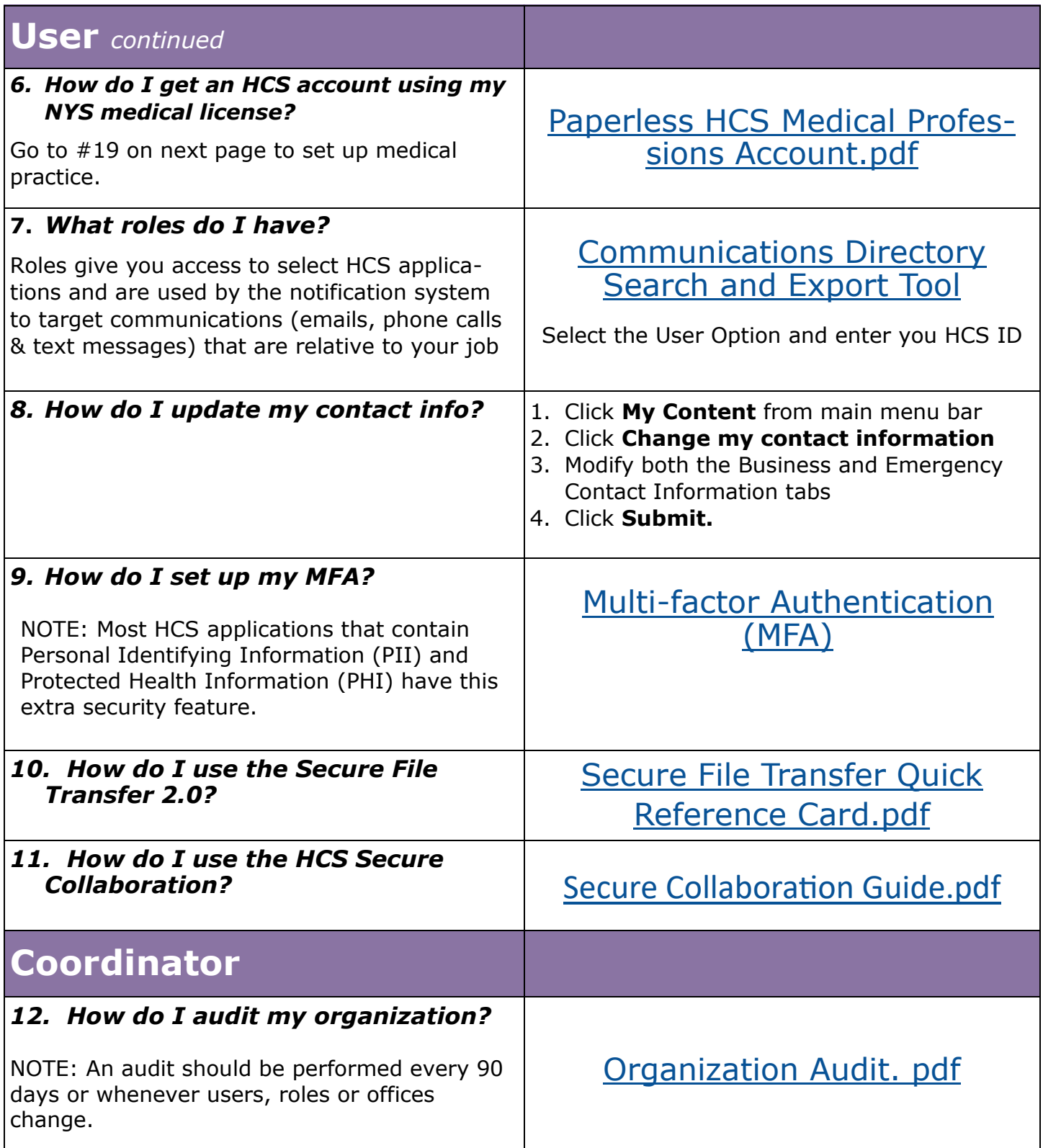

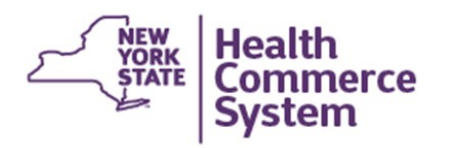

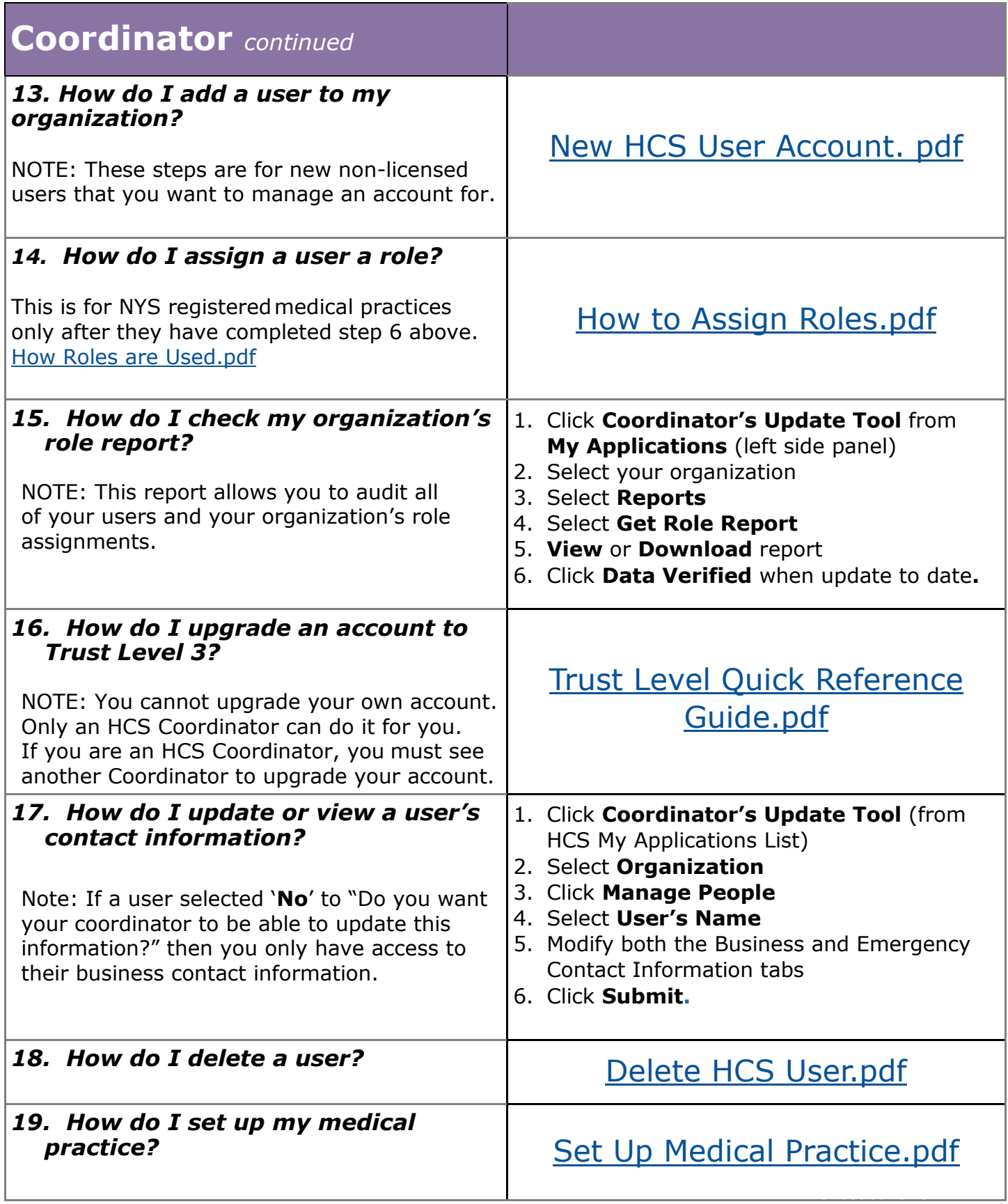

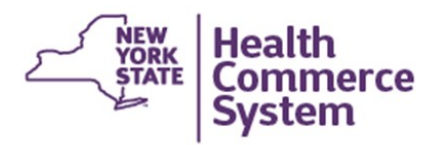

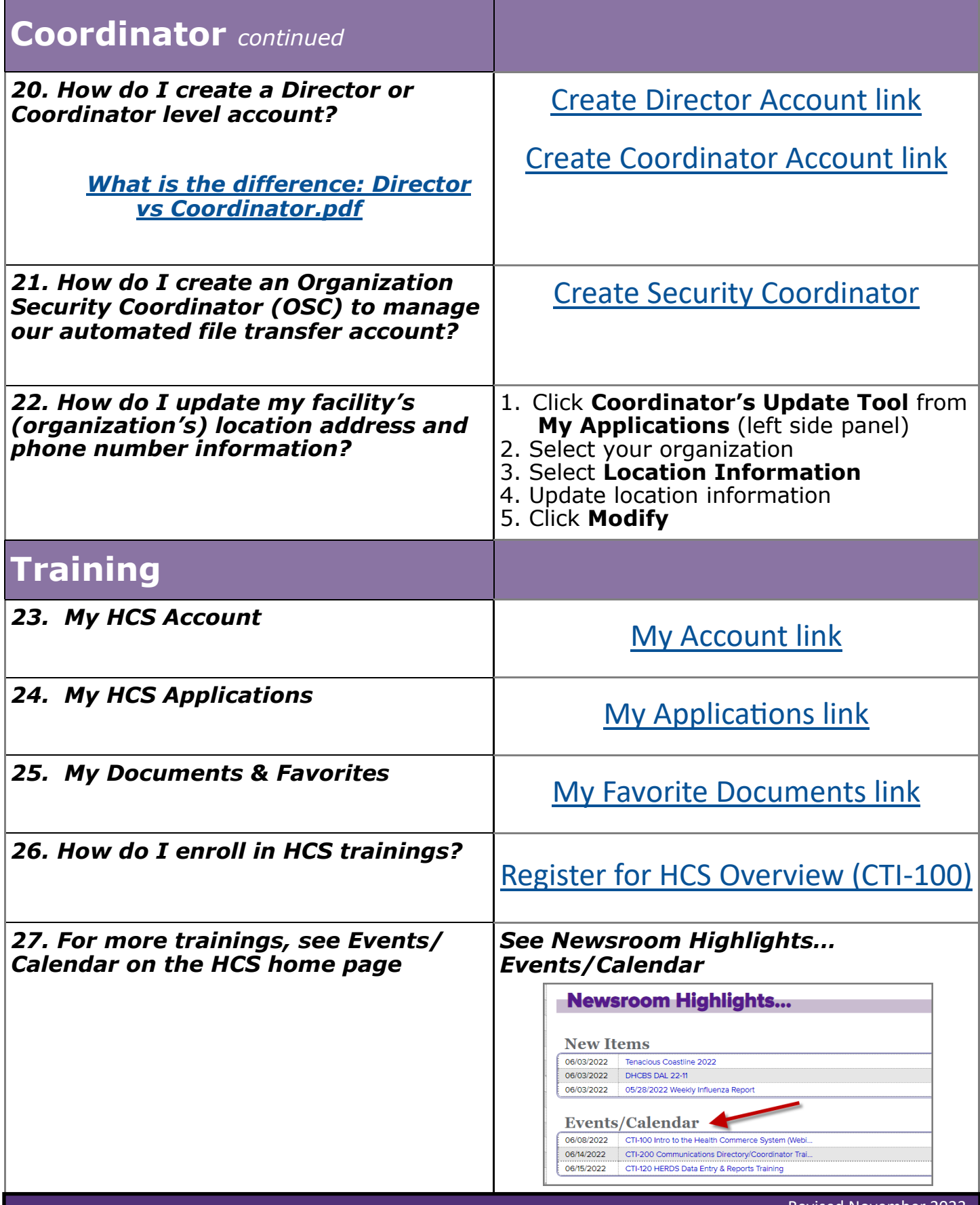